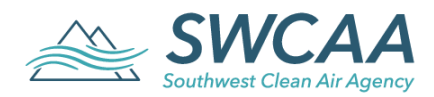

## **Emission Inventory Instruction Sheet**

#### **Why is an emission inventory required?**

Most of the emission inventory reporting requirements originated in Title 40 of the Code of Federal Regulations (40 CFR) Part 51 and were intended for the very largest air pollution sources. These rules require that state and local agencies collect data from air pollution sources and submit the data to the National Emission Inventory (NEI). The information in the NEI database is used by EPA and by states for air quality modeling, tracking progress in meeting requirements under the Federal Clean Air Act, setting policy, and answering questions from the public. EPA recently passed the Air Emissions Reporting Rule (AERR), which requires that state and local agencies collect additional information about the air pollution sources in their jurisdictions. There are also other emission inventory reporting requirements under federal, state, and local rules and regulations. In order to comply with EPA's requirements to report emissions from sources within the ozone maintenance plan area, Southwest Clean Air Agency (SWCAA) also collects information from smaller sources that emit pollutants affecting ground level ozone.

#### **Who has to be inventoried?**

SWCAA collects emission information from a variety of air pollution sources in order to prepare an emission inventory of the sources within the jurisdiction. The following sources, under 40 CFR Part 51 Subpart Q (40 CFR 51.320), are required to submit emission inventory information to SWCAA for inclusion in the national emission inventory:

- Any "large" source that has the potential to emit any of the following pollutants above the indicated thresholds is required to submit an emission inventory:
	- $\circ$  100 tons/yr or more of nitrogen oxides (NO<sub>x</sub>), sulfur dioxide (SO<sub>2</sub>), volatile organic compounds (VOC), ammonia (NH3), particulate matter (PM) with an aerodynamic diameter of ten microns or less  $(PM_{10})$ , or PM with an aerodynamic diameter of 2.5 microns or less  $(PM_{2.5})$ ;
	- o 1,000 tons/yr or more of carbon monoxide (CO);
	- o 5 tons/yr or more of lead;
	- o 10 tons/yr of more of any individual hazardous air pollutant (HAP); or
	- o 25 tons/yr or more of any combination of HAPs.

The following sources are required under SWCAA 400-105 to submit emission inventory information:

- Any source within the ozone maintenance plan area in Clark County that has the potential to emit 10.0 tons/yr or more of VOCs or 25.0 tons/yr of  $NO<sub>x</sub>$ .
- Any source with actual emissions or with the potential to emit:
	- $\circ$  50 tons/yr of NO<sub>x</sub>, SO<sub>2</sub>, VOC, NH<sub>3</sub>, PM<sub>10</sub>, or PM<sub>2.5</sub>;
	- o 500 tons/yr of CO;
	- o 1.5 tons/yr of lead;
	- o 5 tons/yr of more of any individual hazardous air pollutant (HAP); or
	- o 12.5 tons/yr or more of any combination of HAPs;
- Any source that has a federally enforceable "opt-out" permit; or
- Any "small" source that SWCAA has requested emission inventory information.

#### **What information is reported to EPA?**

All of the information submitted for the current emission year is used and verified by SWCAA and submitted EPA. This information is often used by these agencies for planning, permitting, and computer modeling. The information is compiled into both state and federal inventory databases and is publically accessible through direct request for information or through the internet. Any information that is marked confidential and allowed to be made confidential under 40 CFR 2 Subpart B (emissions information is typically not considered confidential) is still required to be submitted but will retain the confidentiality flag. However, for some purposes, confidential data may be aggregated with other data, such as showing total production for a complete industry.

#### **General Information Form**

This form provides general information about your facility. While we do our best to be sure this information is correct and current, some errors can occur. Please review the information carefully and make corrections as appropriate.

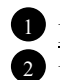

9

7

### Facility Name is the name of the facility.

 Physical Address is the physical location of the source. Please do not enter any PO boxes or address descriptions (such as "milepost 3 on Route 20").

3 Mailing Address is the address where any mailed information concerning the facility, such as the emission inventory, is to be sent.

**SWCAA ID No., EPA Emission Inventory** System (EIS) ID No., Aerometric Information Retrieval System (AIRS) Plant No, and SWCAA Inspector. SWCAA assigns a unique three- or four-digit identifier to each facility. Similar EPA assigns unique identifiers, depending on the program that the data is associated with, main the EIS and AIRS numbers. The inspector is the SWCAA representative assigned to your facility, which can change from year to year.

**Facility Contact Information** is the person that has been designated as the emission inventory contact for the facility. Please verify this information. It can also be updated at *http://swcleanair.org* under E-INFO > MISCEL-LANEOUS > FACILITY CONTACTS UPDATE.

Universal Business Identifier (UBI) is a nineor ten-digit number assigned to your facility or company by the WA Secretary of State.

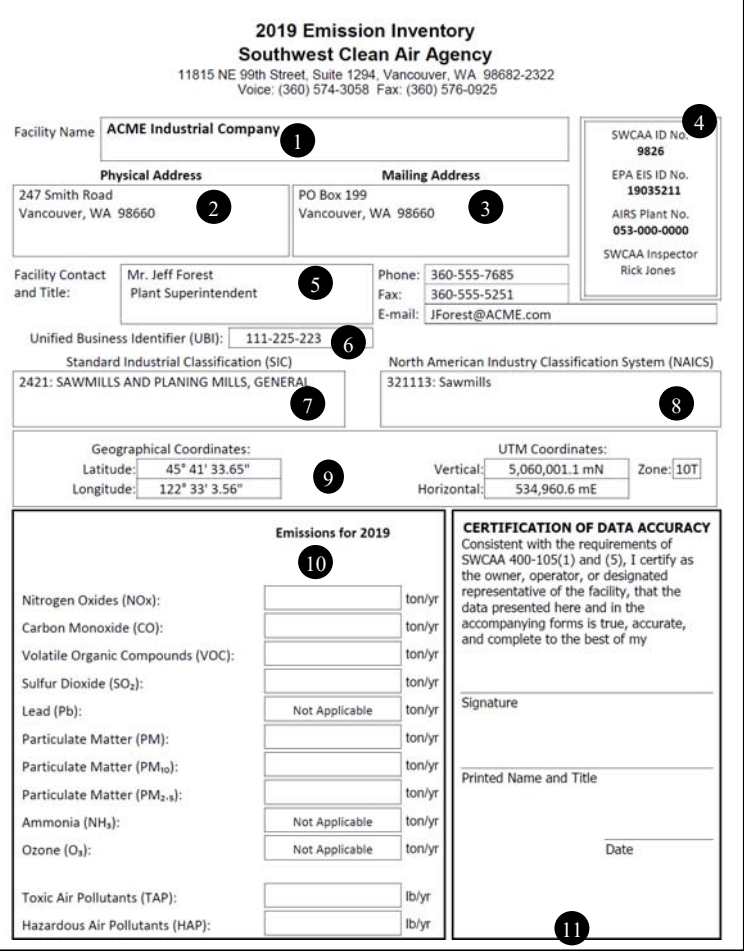

#### Standard Industrial Classification (SIC) code

is used for financial purposes and is assigned at the time of initial registration with the WA Department of Revenue or WA Secretary of State's office. This is a four-digit code that can be obtained via the internet at *http://www.osha.gov/pls/imis/sic\_manual.html*. Call SWCAA if you need help identifying this code.

8 North American Industry Classification System (NAICS) code is used federal statistical agencies in classifying business establishments for the purpose of collecting, analyzing, and publishing statistical data related to the U.S. business economy. It is loosely related to the SIC code. This code can be obtained via the internet at *http://www.census.gov/eos/www/naics/*.

 Geographical Coordinates and Universal Transverse Mercator (UTM) coordinates for the facility. If this data is missing or incorrect, please provide the correct data. You may substitute the coordinates for the center of your facility or for the front entrance. Call SWCAA if you are unsure how to determine these coordinates. All sources in SWCAA's jurisdiction are in UTM Zone 10T.

**D** Emissions is where you can enter a facilitywide summary of emissions for the reporting year. Note that the units for criteria pollutants are ton/yr, but the units for toxic and hazardous air pollutants are lb/yr. Pollutants marked as "Not Applicable" mean that the facility is not capable of emitting the pollutant.

**D** Certification of Data Accuracy. Once you have completed filling out all the forms, sign, print your name and title, and enter the date you completed the forms in this section. It is not required that the Title V Responsible Official sign the forms, however, if they are signed by someone else, the Responsible Official will need to certify the submittal in the Title V semiannual report.

### **Form A – Release Point Information**

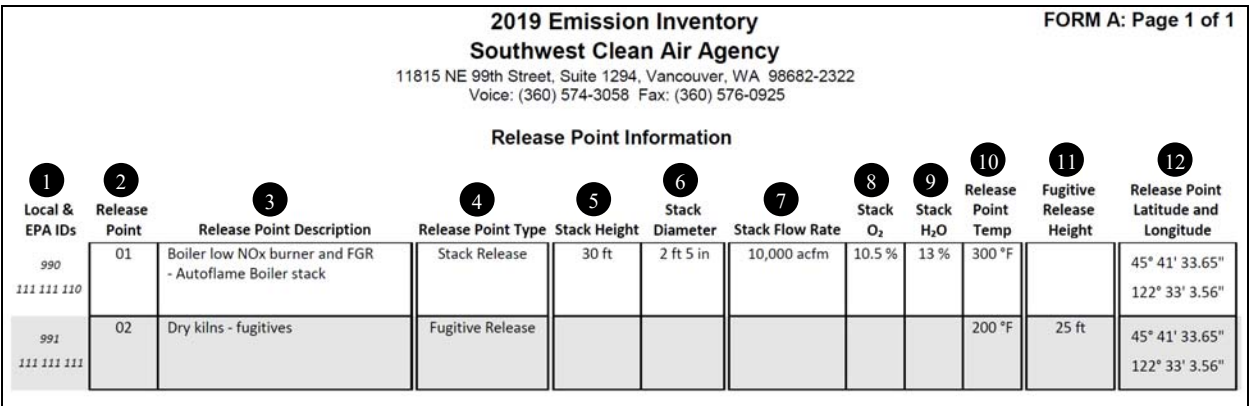

Local & EPA IDs. These unique identifiers are assigned by SWCAA and EPA for the Release Point.  $\bullet$ 

Release Point is a generic identifier for the release point. Note that this number may differ from the identification number in your permit. There may also be a notation of whether the release point is temporarily (TS) or permanently (PS) shut down; see **Table 1** for more information.

Release Point Description is a short description of the release point and links the release point to the emission unit and process.

Release Point Type is either a Stack Release, which includes a height, diameter, and flow rate or a Fugitive Release, which is all other release points.

 Stack Height is the height of the stack, measured from ground level to the discharge point of the stack. 5

 Stack Diameter is the diameter of the stack, if circular, or the dimensions of the stack, if rectangular, at the point of discharge. 6

Stack Flow Rate is the flow through the stack in actual cubic feet per minute (acfm).

 Stack Oxygen (%) is the oxygen content of the exhaust stream of the stack. This information is often obtained during a stack test. Ambient  $O_2$  level is assumed to be 20.9%. 8

 Stack H2O (%) is the water content of the exhaust stream of the stack. This information is often obtained during a stack test. 9

 $\blacksquare$  Release Point Temp (°F) is the exhaust temperature of either the stack or the fugitive release point. Ambient temperature is assumed to be 68°F.

 Fugitive Release Height is only used where there is no defined stack and is measured from ground level to the midpoint of the release. By definition, a fugitive emission is one that is not emitted through a defined stack.  $\bf{u}$ 

 $\bullet$  Latitude/Longitude is the latitude and longitude of the release point.

2

#### **Form B – Emission Unit Information**

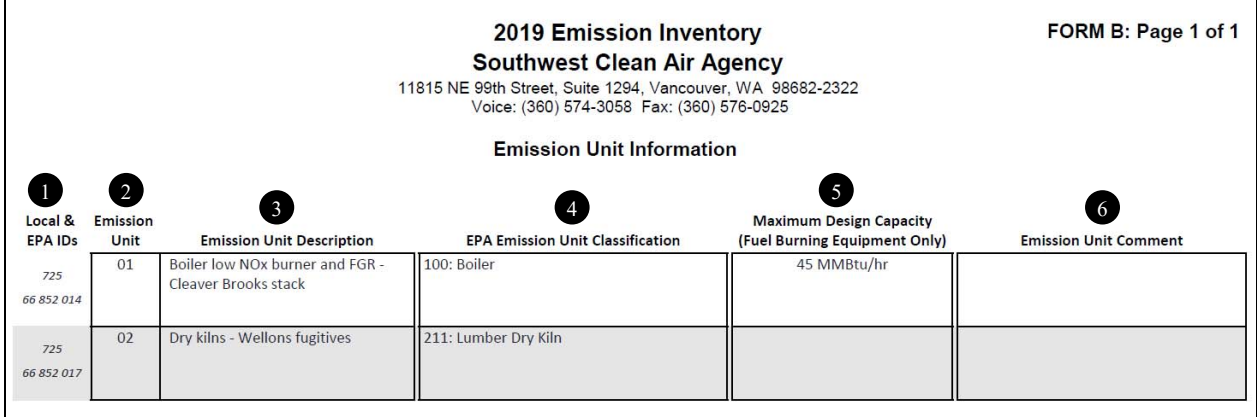

 $\blacksquare$  Local & EPA IDs. These unique identifiers are assigned by SWCAA and EPA for the emission unit.

 Emission Unit is a generic identifier for the emission unit and is independently assigned from release point. Note that this number may differ from the identification number in your permit. There may also be a notation of whether the emission unit is temporarily (TS) or permanently (PS) shut down; see **Table 1** for more information.

 Emission Unit Description is a short description of the emission unit. 8

4

2

 Emission Unit Classification is a three-digit code, required by EPA, that broadly defines the emission unit type; see **Table 2** for more information.

 Maximum Design Capacity is the maximum energy throughput (in MMBtu/hr) or engine rating (in BHP) for an emission unit that burns fuel. 5

Emission Unit Comment is a space for any comments you wish to make regarding the emission unit. 6

#### **Form C1 – Emission Process, Operational Schedule**

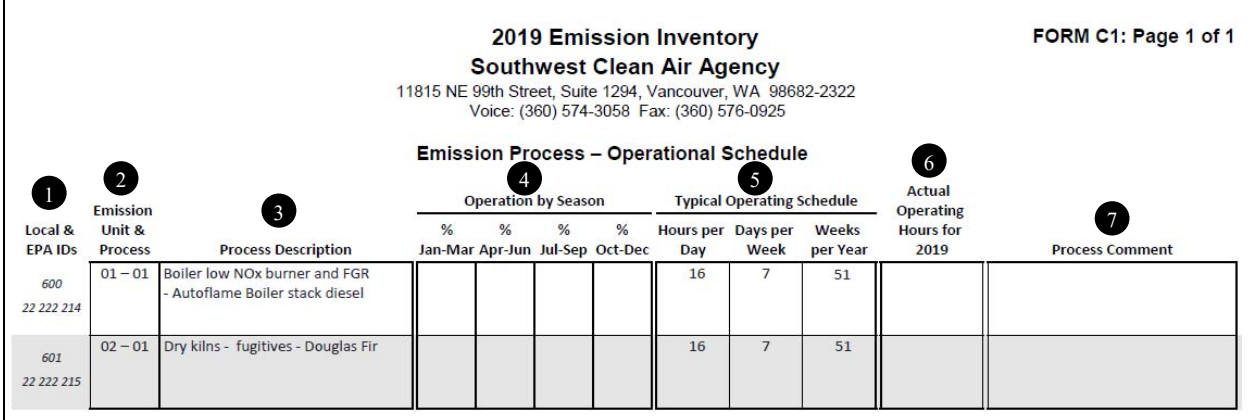

 $\blacksquare$  Local & EPA IDs. These unique identifiers are assigned by SWCAA and EPA for the Emission Process.

 Emission Unit & Process is a generic pair of identifiers for the emission unit (from Form B) and the process that the emission unit uses for emission calculations. A single emission unit may have multiple processes that are typically based on different fuels that can be burned, alternate modes or operation, or major differences in product types. There may also be a notation of whether the emission unit is temporarily (TS) or permanently (PS) shut down; see **Table 1** for more information.

**Process Description** is a short description of the emission process. This description should be similar to the emission point description but is more specific. Instead of "Boiler #1", the process description may read "Boiler #1, natural gas usage."

**Operation by Season** is the percent of time that each process is operating for each quarter in the year. The total of the four entries should equal 100%.

Typical Operating Schedule represents how this process operates over the course of the year. It may be the maximum or the actual operation for the year.

**Actual Operating Hours** is the total number of hours that the process operated. The maximum is 8,760 hr/yr (or 8,784 hr on leap years).

**P** Process Comment is a space for any comments you wish to make regarding the process.

2

#### **Form C2 – Emission Process, Production Details**

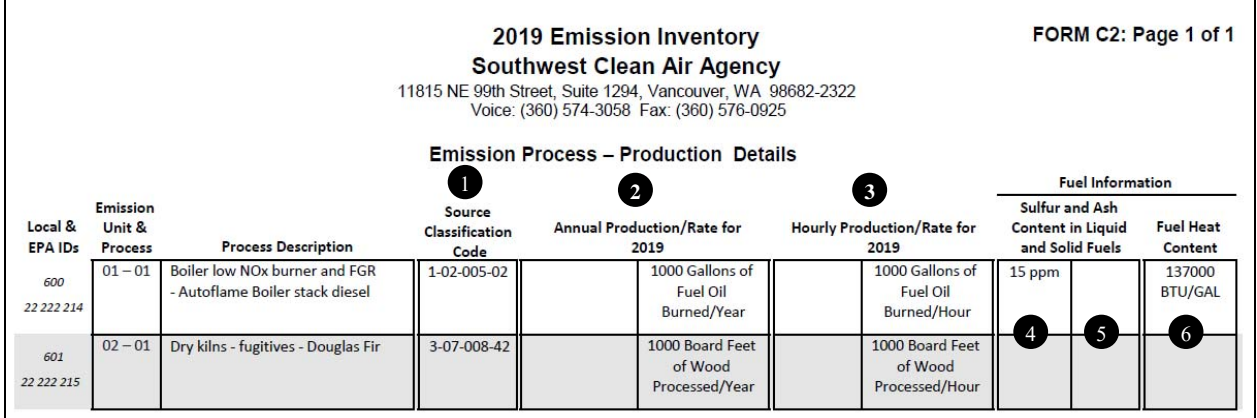

 Source Classification Code (SCC): EPA requires that SWCAA assign each process an SCC code. This code broadly classifies each process for EPA purposes. These codes are available from the EPA website at *http://cfpub.epa.gov/webfire/SearchEmissionFactor/searchpage.cfm*. For example, SCC 1-02-006-02 is for a 10–100 MMBtu/hr natural gas boiler. The SCC mandates, in most cases, a unit of measure for the code that is related to calculation of emissions. In the example, SCC 1-02-006-02 specifies units of million cubic feet (MMcf) of gas burned. A single emission unit may have two or more SCC codes if it uses more than one type of raw material or burns more than one type of fuel.

 Annual Production/Rate is a value representing a production quantity, consumption quantity, usage quantity, or other quantity related to the emissions of air pollution. The units of measure are listed under to the right of the box; this is a specific data entry, so do not change the unit. If there is an additional unit of measure, you may enter it into the comment box.

 Hourly Production/Rate is the actual hourly production quantity, consumption quantity, usage quantity, or other quantity related to the emissions of air pollution on an hourly basis. It can be calculated by taking the annual rate divided by the hours of operation listed on Form C1 for the process. Do not enter the maximum or "potential-toemit" rate. The units of measure are listed under to the right of the box; this is a specific data entry, so do not change the unit. If there is an additional or alternate unit of measure, you may enter it into the comment box.

3

2

1

 $\frac{9}{2}$  % Sulfur is the percent sulfur in the liquid, semi-solid, or solid fuel being burned in the emission unit. It applies only to combustion units. This data element is not typically required for gaseous fuels.

 $\frac{9}{6}$  Ash is the percent ash in the liquid, semi-solid, or solid fuel being burned in the emission unit. It applies only to combustion units. The gray column is that data entered from last year. This data element is not typically required for gaseous fuels.

<sup>1</sup> Heat Value: If a gaseous, liquid, semi-solid, or solid fuel is being burned, provide the heat content for the fuel in the appropriate units, Btu/scf, Btu/gal, and Btu/lb, respectively. Do not use therms. Default values are listed in **Table 3**.

### **Form D – Criteria Pollutant Emissions**

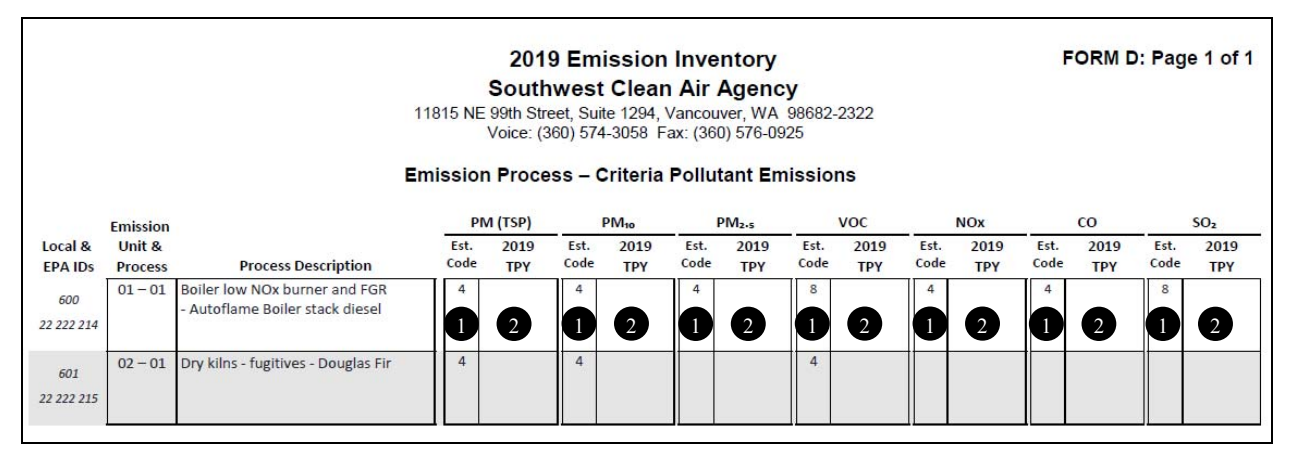

 Estimation Code (Est. Code): For each emission process and each pollutant, provide the estimation code. If you have questions about the code, please call SWCAA. The estimation codes and descriptions are listed in **Table 4**.

 $\bullet$ 

**2** Tons per Year: For each emission process and each pollutant, enter the amount of the pollutant emitted in tons per year (TPY). **Table 5** includes data from EPA's Particulate Matter Calculator (Version 2.0) that has partitioning of PM into  $PM_{10}$  or  $PM_{2.5}$  based on the SCC code. Emissions may be rounded to the nearest 0.01 tpy (if less than 0.01 tpy is emitted, you may enter zero).

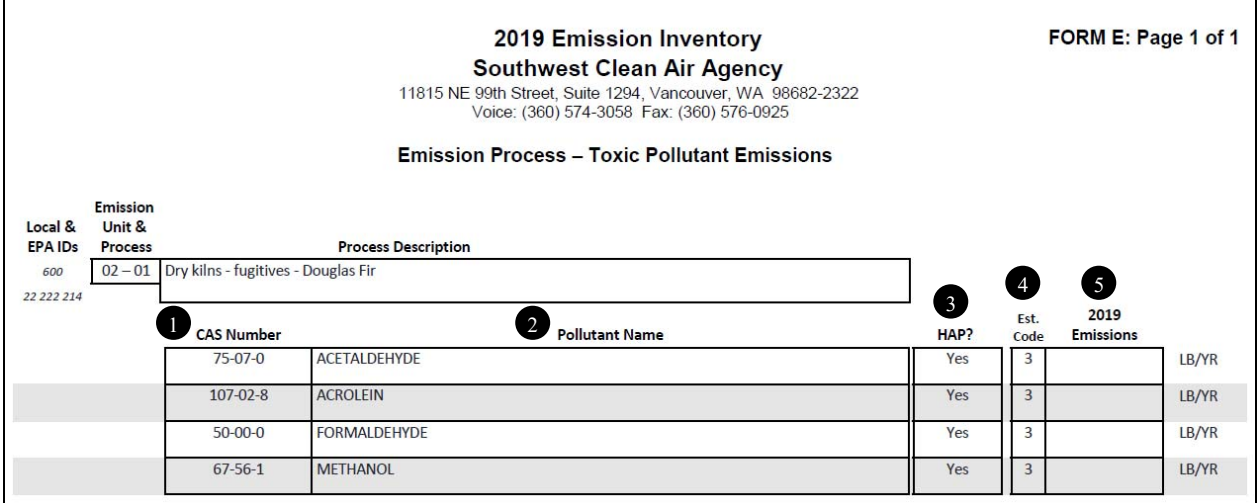

Chemical Abstract Service (CAS) Number: For each Emission Process, enter the CAS number for the toxic air pollutant (TAP) emitted. The CAS number can be found on Safety Data Sheets or Technical Data Sheets for a specific chemical that is being used. Otherwise, you may use SWCAA's webpage to look up chemical information by CAS or by name at *http://www.swcleanair.org* under POLLUTANTS > POLLUTANT SEARCH.

<sup>2</sup> Pollutant Name: The chemical name can be found on Safety Data Sheets or Technical Data Sheets for a specific chemical that is being used. Otherwise, you may use SWCAA's webpage to look up chemical information by CAS or by name at *http://www.swcleanair.org* under POLLUTANTS > POLLUTANT SEARCH.

<sup>3</sup> Hazardous Air Pollutant (HAP) is shown either as a "Y" for those toxic pollutants also listed as federal HAPs, or "N" for pollutants listed only as WA State toxic air pollutants (TAPs).

 Estimation Code (Est. Code): For each emission process and each pollutant, provide the estimation code. If you have questions about the code, please call SWCAA. The estimation codes and descriptions are listed in **Table 4**.  $\bullet$ 

 Pounds per Year: For each Emission Process and each pollutant, enter the amount of the pollutant emitted in pounds per year (lb/yr). Emissions must be rounded to either the nearest 0.1 lb/yr. If the quantity of emission is less than 0.1 lb/yr, include at least one non-zero significant digit (e.g., 0.0022 lb/yr reported as 2×10<sup>-3</sup> lb/yr). Some toxics, especially metals, have very low regulatory limits, so they are treated differently.

#### **Additional Information**

5

When submitting the forms to SWCAA, it is recommended that the facility include any calculations you have made and include a description of any assumptions made when determining your emissions. SWCAA staff can then understand how the emissions were calculated. If you have any questions about how to fill out these emission forms, or how emission information should be determined, please contact your facility's SWCAA representative at (360) 574-3058.

## **Table 1: Operating Status**

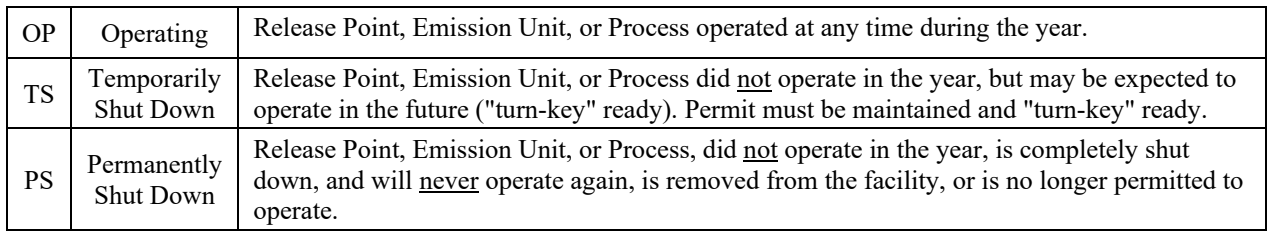

## **Table 2: EPA Emission Unit Classification**

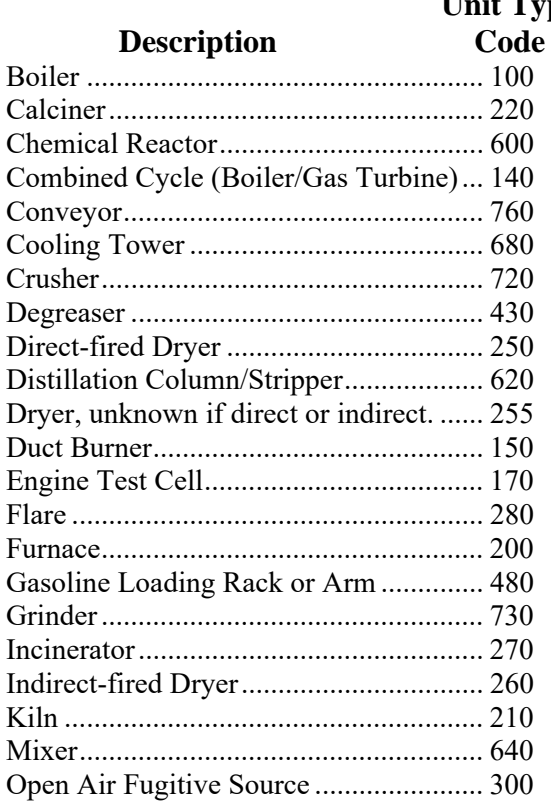

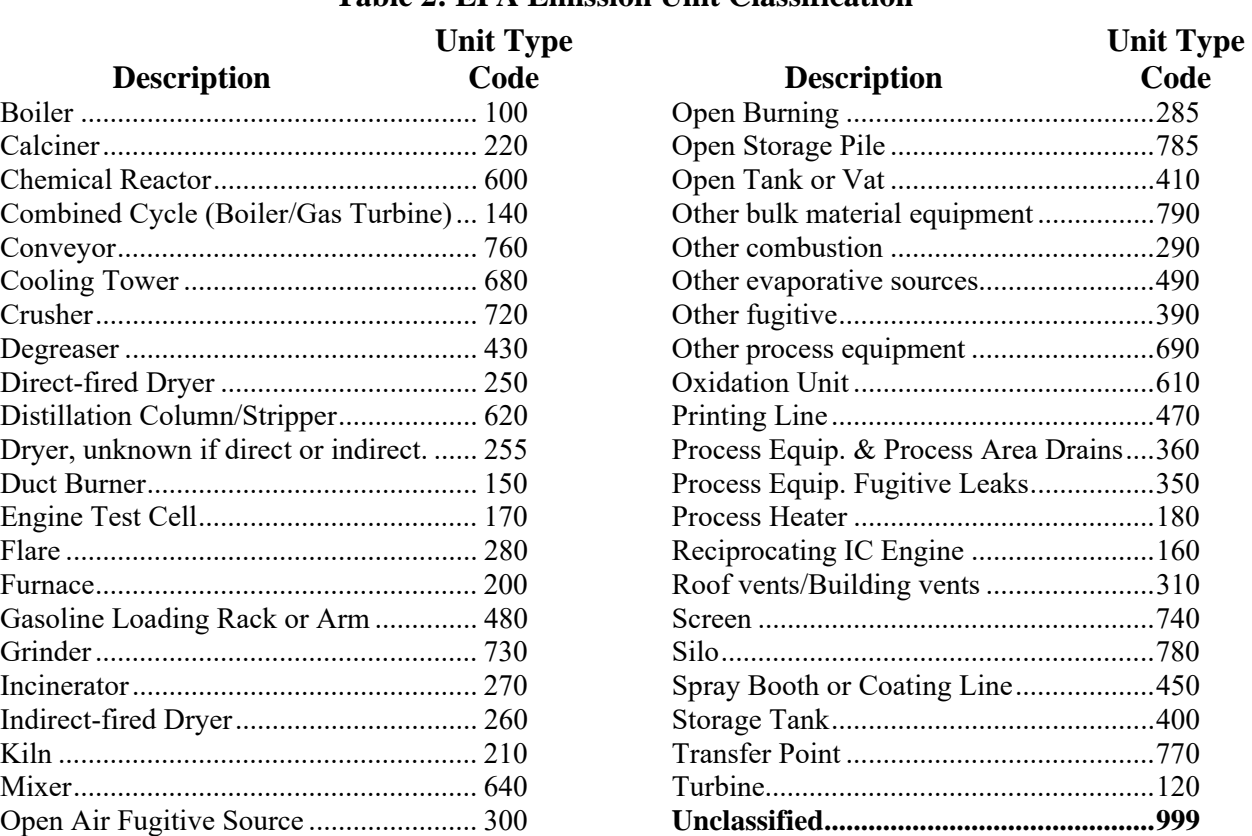

### **Table 3: Fuel Heat Content (defaults)**

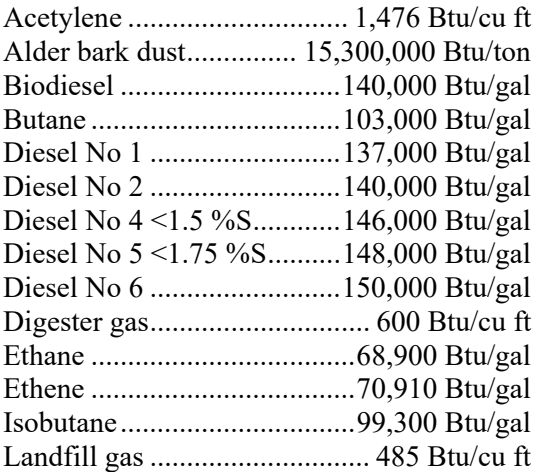

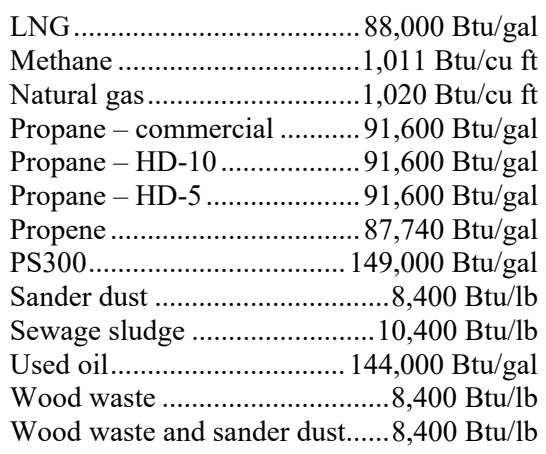

## **Table 4: Estimation Codes (Est Code)**

**Emission Est.** 

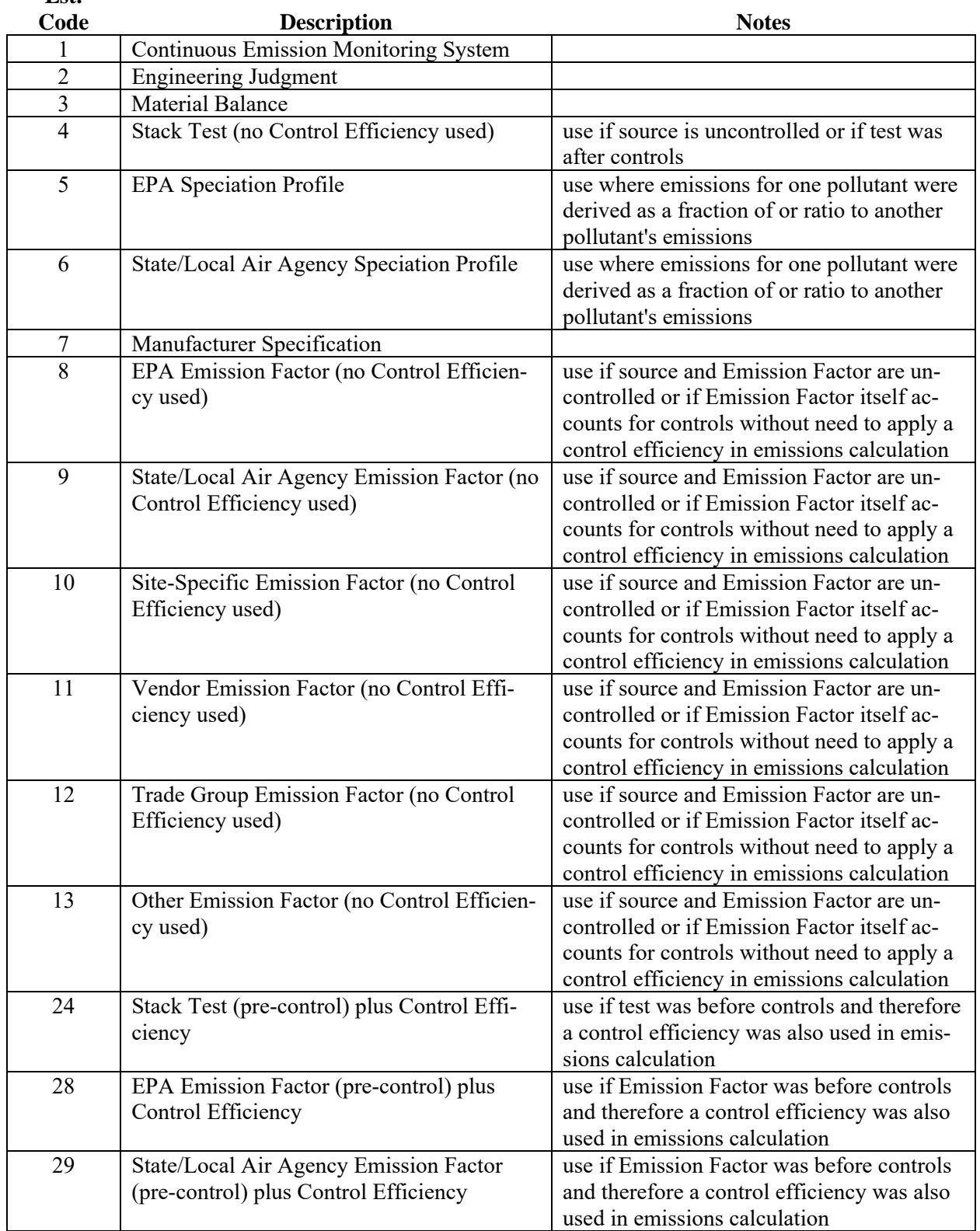

#### **Emission Est.**

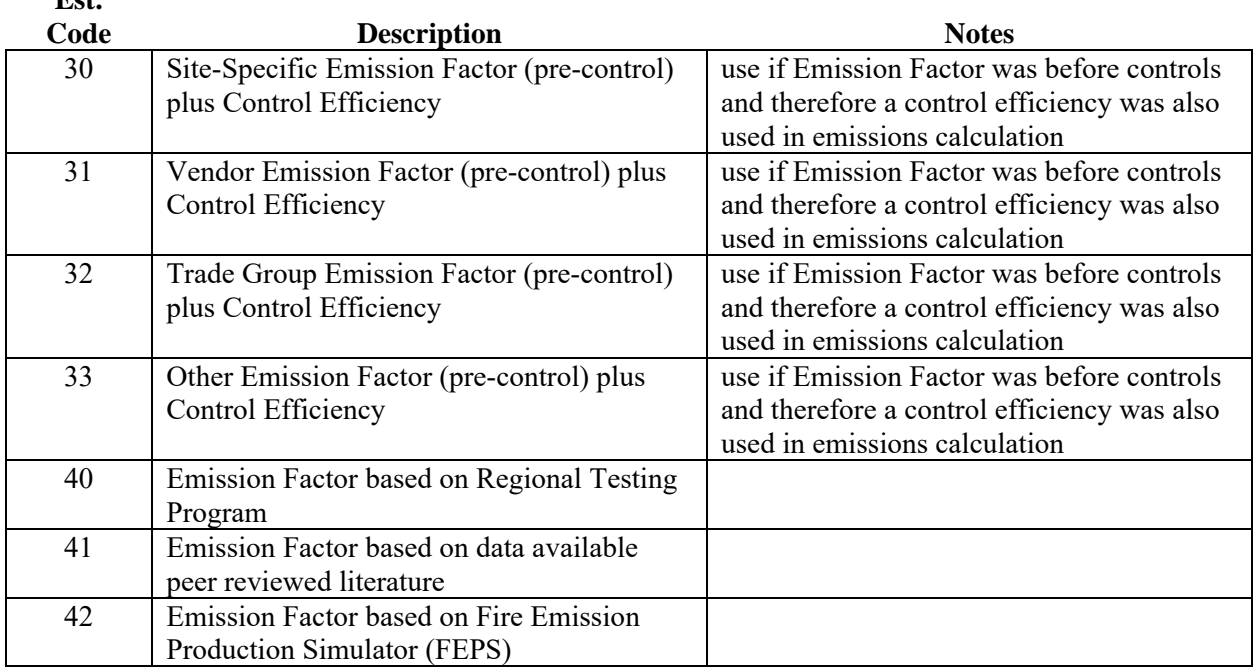

## **Table 5: PM10 and PM2.5 Partitioning Factor for Specific Source Classification Codes**

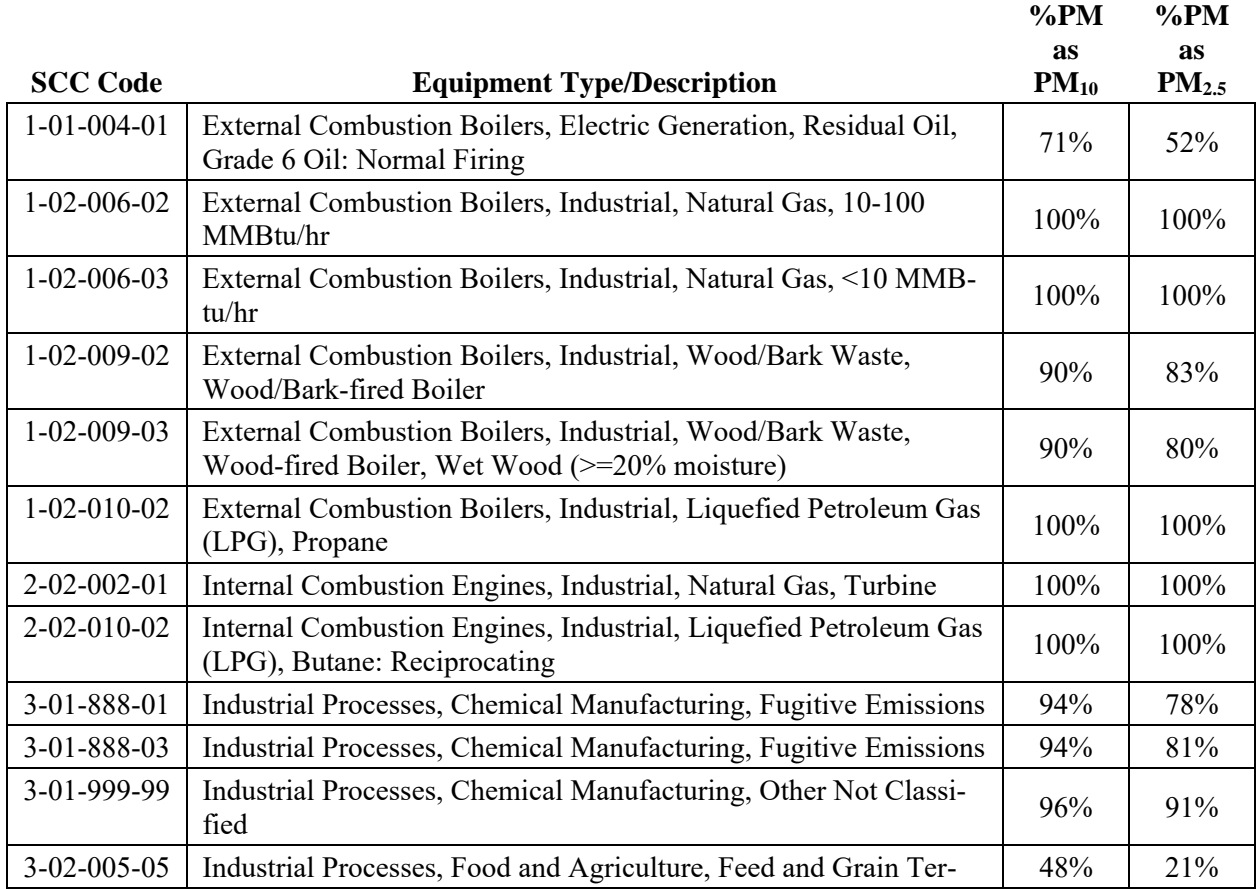

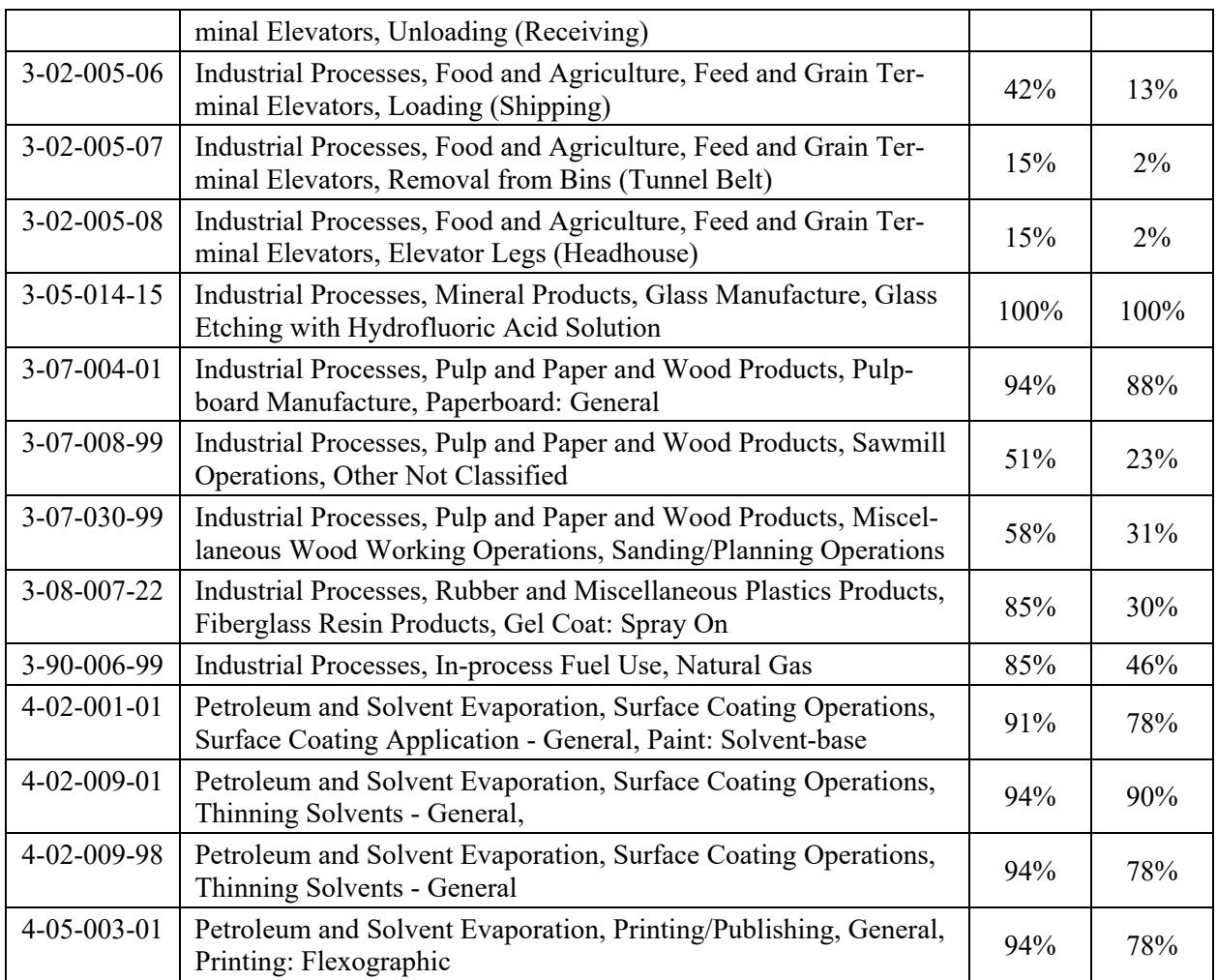

For example, if your Wood/Bark-fired Boiler (SCC 10200902) has a PM emission of 12.0 tons/yr, from the table above, you would enter 12.0 tons/yr for PM, 10.8 tons/yr for  $PM_{10}$  (12.0 tons/yr  $\times$  90%) and 9.96 tons/yr for  $PM_{2.5}$  (12.0 tons/yr  $\times$  83%).